# Agile Software Development

Eamonn de Leastar ([edeleastar@wit.ie\)](mailto:edleastar@wit.ie)

Department of Computing, Maths & Physics Waterford Institute of Technology

http://www.wit.ie

http://elearning.wit.ie

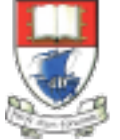

Waterford Institute of Technology INSTITIÚID TEICNEOLAÍOCHTA PHORT LÁIRGE

Produced

by

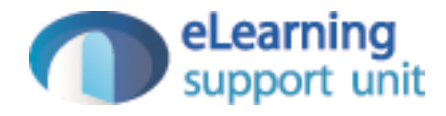

### Testing Pacemakerplay

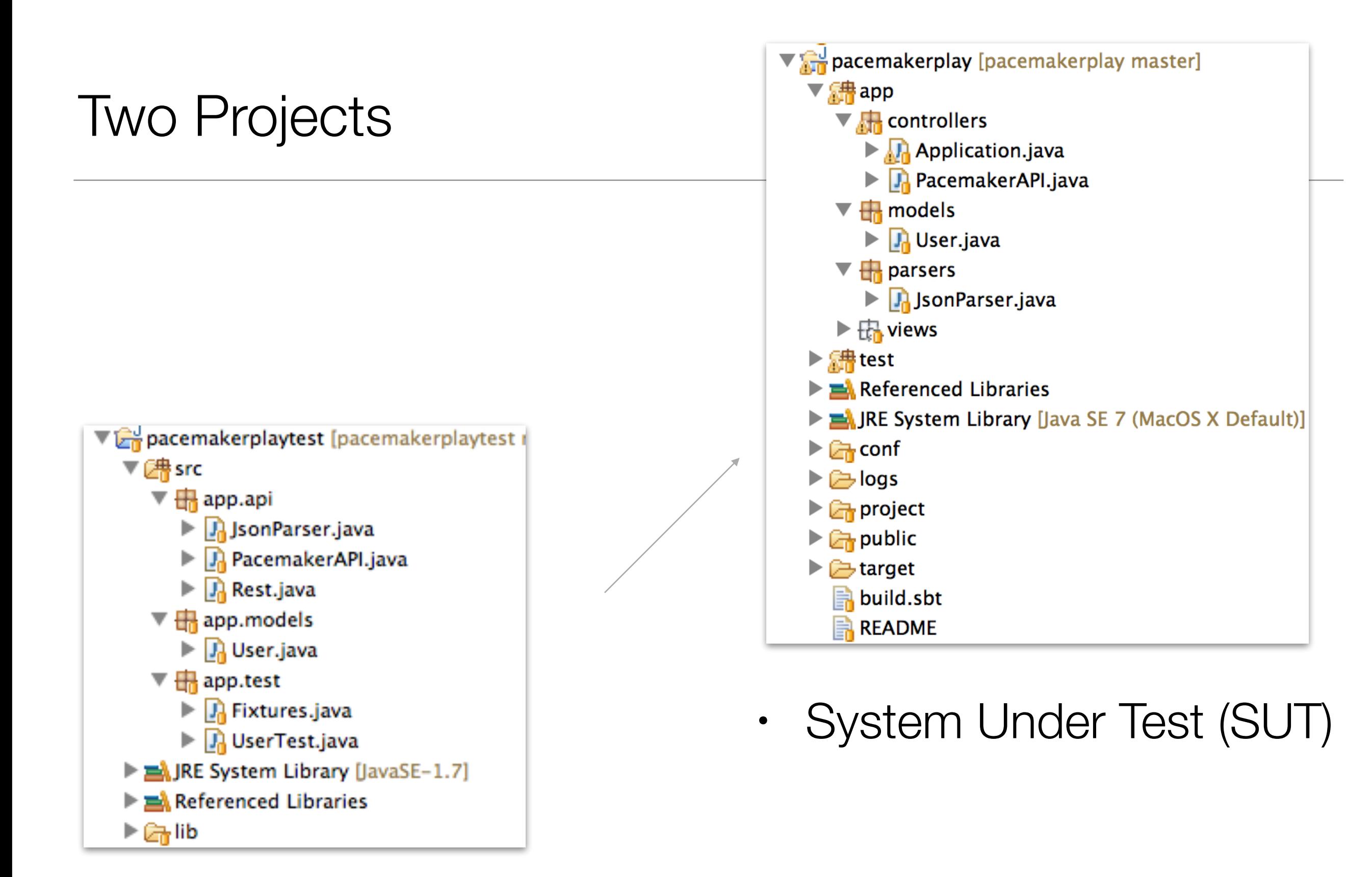

**Test Project** 

## pacemakerplaytest

- Test application runs as a separate process (may be on a different machine).
- Tests written using standard JUnit conventions
- Exercises pacemakerplay over http as it is indented to be used.
- Considerably expanded scope of the tests:
	- the model
	- the model's Object Relational Mapping (ORM) to the database (+ evolutions?)
	- the 'business logic' in the server
	- the exposure of the API over Restful http
- + security? Performance? etc…

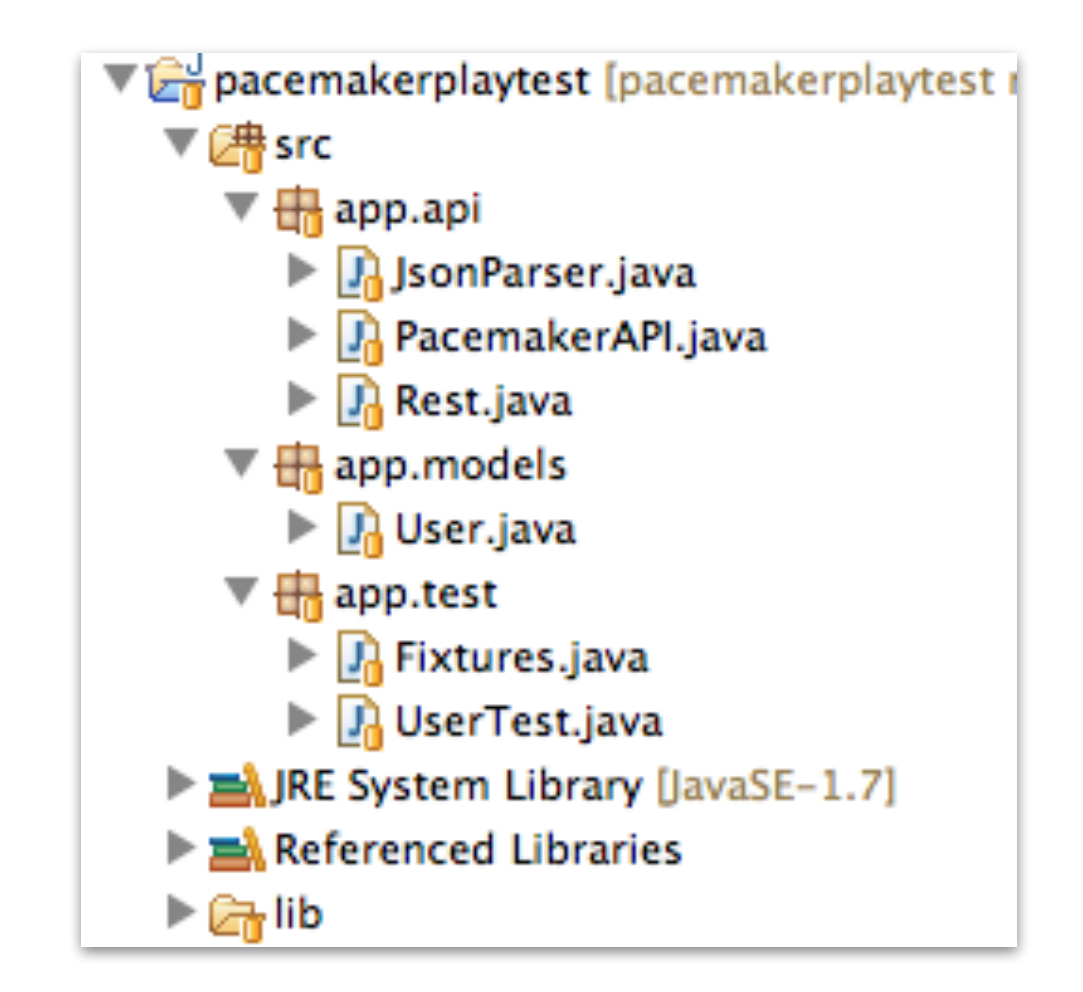

### pacemakerplaytest - models

• Model classes are 'shadowed' in test project

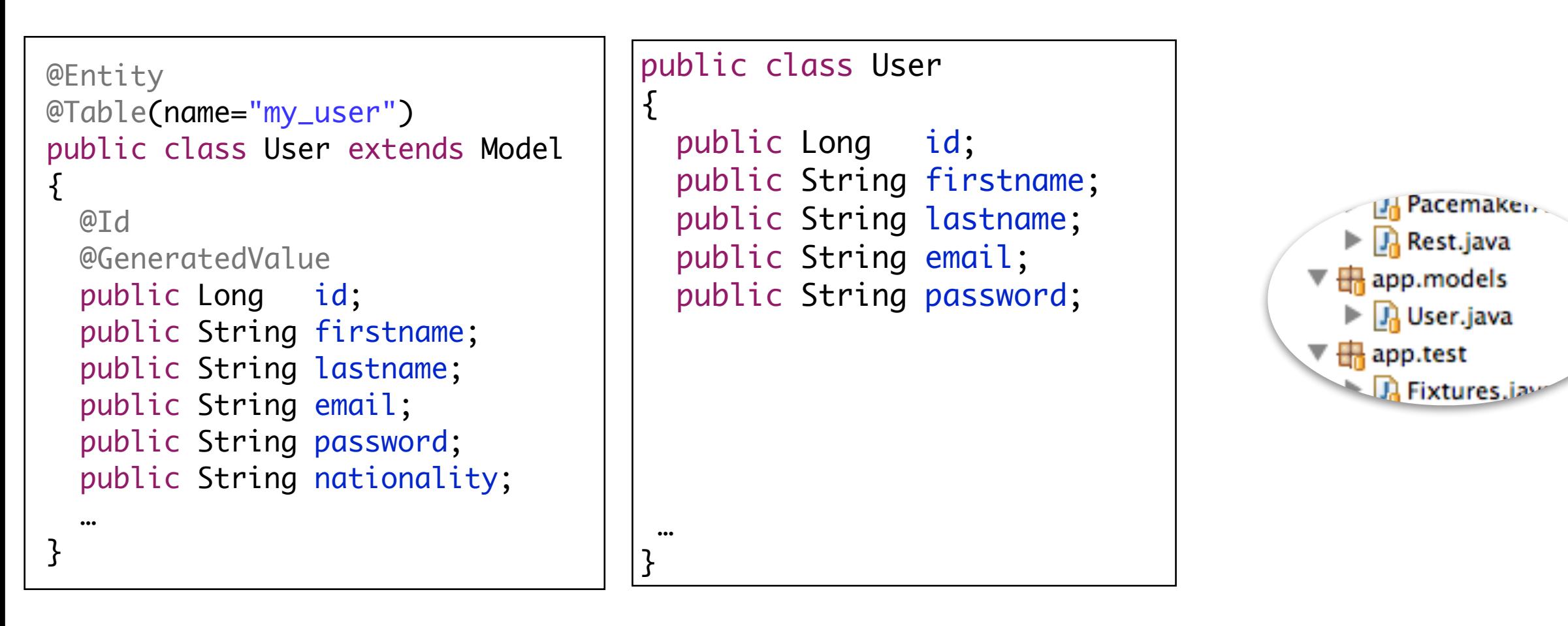

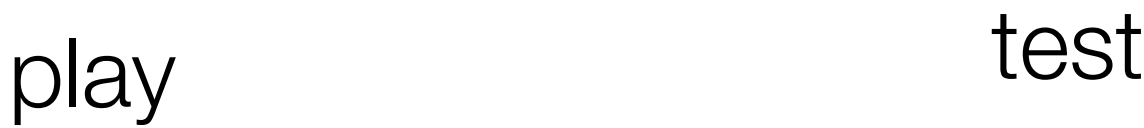

```
pacemakerplaytest - 
api
```
{

}

- Encapsulate the API into a single class
- Class exposes Json and Model variants of API
- Uses same JsonParser class as pacemaker play
- Use Rest class to make blocking calls to server
- Rely on Exceptions to convey errors

```
public class PacemakerAPI
                                                              Happ.api
  public static List<User> getUsers () throws Exception
                                                               \blacktriangleright | \eta JsonParser.java
\{ String response = Rest.get("/api/users");
                                                                  J. PacemakerAPI.java
   List<User> userList = renderUsers(response);
                                                                    Rest.java
     return userList;
  }
                                                                 app.models
  public static User createUser(String userJson) throws Exception
\{String response = Rest.post ("/api/users", userJoin); return renderUser(response);
  }
   public static User createUser(User user) throws Exception
  \{ return createUser(renderUser(user));
   }
  public static User getUser(Long id) throws Exception
  \{String response = Rest.get ("/api/users/" + id);;
    User user = renderUser(response);
     return user;
   }
  public static void deleteUsers() throws Exception
\{ Rest.delete("/api/users"); 
   }
  public static void deleteUser(Long userId) throws Exception
\{ Rest.delete("/api/users/" + userId );
   }
  public static void updateUser(Long userId, String userJson) throws Exception
  \{ Rest.put("/api/users/" + userId, userJson);
   }
  public static void updateUser(Long userId, User user) throws Exception
\{ Rest.put("/api/users/" + userId, renderUser(user));
 }
```
pacemakerplaytest api

- Make http requests, assuming Json payloads.
- Block until response
- Generate exceptions on failure
- Uses apache httpcomponent library (compatible with android)

```
public class Rest
{
                                                            the app.api
  private static DefaultHttpClient httpClient = null;
 private static final String URL = "http://localhost:9
                                                               Ja JsonParser.java
                                                               J. PacemakerAPI.java
  private static DefaultHttpClient httpClient()
                                                               J. Rest.java
  {
    if (httpClient == null)
                                                               app.models
\{ \{ \} HttpParams httpParameters = new BasicHttpParams();
      HttpConnectionParams.setConnectionTimeout(httpParameters, 10000);
      HttpConnectionParams.setSoTimeout(httpParameters, 10000);
      httpClient = new DefaultHttpClient(httpParameters);
 }
    return httpClient;
  }
  public static String get(String path) throws Exception
\{HttpGet getRequest = new HttpGet(URL + path); getRequest.setHeader("accept", "application/json");
    HttpResponse response = httpClient().execute(getRequest);
    return new BasicResponseHandler().handleResponse(response);
  }
  public static String delete(String path) throws Exception
\{HttpDelete deleteRequest = new HttpDelete(URL + path);
    HttpResponse response = httpClient().execute(deleteRequest);
    return new BasicResponseHandler().handleResponse(response);
  }
  public static String post(String path, String json) throws Exception
\{HttpPost putRequest = new HttpPost(URL + path);
    putRequest.setHeader("Content-type", "application/json");
    putRequest.setHeader("accept", "application/json");
    StringEntity s = new StringEntity(json);
    s.setContentEncoding("UTF-8");
    s.setContentType("application/json");
    putRequest.setEntity(s);
    HttpResponse response = httpClient().execute(putRequest);
    return new BasicResponseHandler().handleResponse(response);
  }
}
```
#### pacemakerplaytest - api

• Filter Json output to specifically exclude 'class' metadata in serialised form

```
public class JsonParser
{
 private static JSONSerializer userSerializer = new JSONSerializer().exclude("class");
  public static User renderUser(String json)
\{ return new JSONDeserializer<User>().deserialize(json, User.class); 
  }
  public static String renderUser(Object obj)
  \{ return userSerializer.serialize(obj);
   }
  public static List<User> renderUsers(String json)
  {5} return new JSONDeserializer<ArrayList<User>>().use("values", User.class).deserialize(json);
   } 
}
```
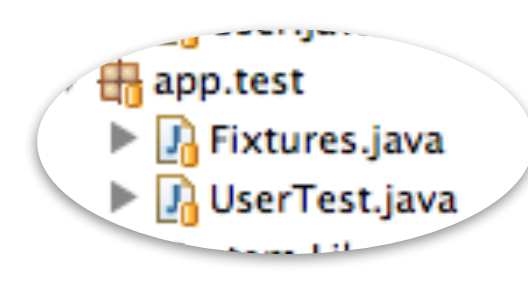

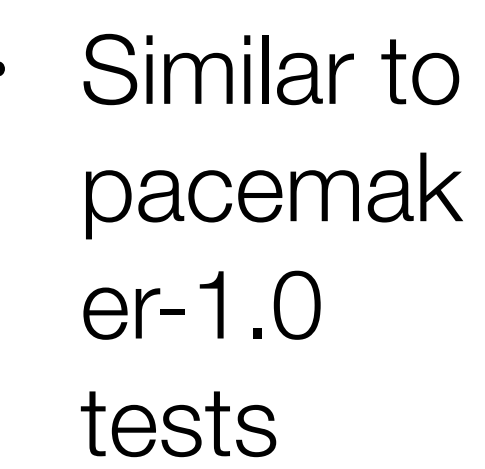

**Extra** 

fixture to

test json

serializer

```
public class Fixtures
{
 static String userJson = "\{\n\} + "\"email\" : \"jim@simpson.com\" ,\n"
                            "\"firstName\": \"Jim\" ,\n"
                           + "\"lastName\" : \"Simpson\" ,\n"
                            + "\"password\" : \"secret\" \n"
                      + "}";
  static User users[] = { 
                        new User ("homer", "simpson", "homer@simpson.com", "secret"),
                        new User ("lisa", "simpson", "lisa@simpson.com", "secret"),
                        new User ("maggie", "simpson", "maggie@simpson.com", "secret"),
                        new User ("bart", "simpson", "bart@simpson.com", "secret"),
                        new User ("marge", "simpson", "marge@simpson.com", "secret"),
 };
}
```
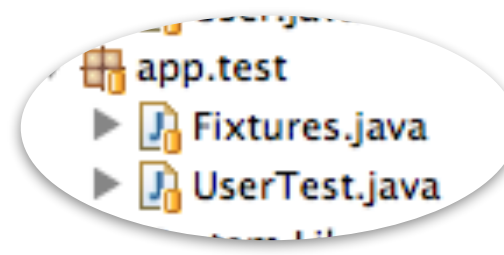

```
public class UserTest
\{ static User users[] = 
  {f} new User ("homer", "simpson", "homer@simpson.com", "secret"),
     new User ("lisa", "simpson", "lisa@simpson.com", "secret"),
     new User ("maggie", "simpson", "maggie@simpson.com", "secret"),
    new User ("bart", "simpson", "bart@simpson.com", "secret"),
     new User ("marge", "simpson", "marge@simpson.com", "secret"),
 };
  User user;
  @Before
   public void setUp() throws Exception
\{ user = new User ("mark", "simpson", "mark@simpson.com", "secret");
     PacemakerAPI.deleteUsers();
   }
   @After
   public void tearDown() throws Exception
  \{ PacemakerAPI.deleteUsers();
   }
   @Test
   public void createUserJson() throws Exception
  {5} User user1 = PacemakerAPI.createUser(Fixtures.userJson);
   User user2 = PacemakerAPI.getUser(user1.id);
     assertEquals(user1, user2);
     PacemakerAPI.deleteUser(user1.id);
   }
   @Test
   public void createUserObj() throws Exception
  {5} User user2 = PacemakerAPI.createUser(user);
     assertTrue(user.equals(user2));
     PacemakerAPI.deleteUser(user2.id);
 }
```
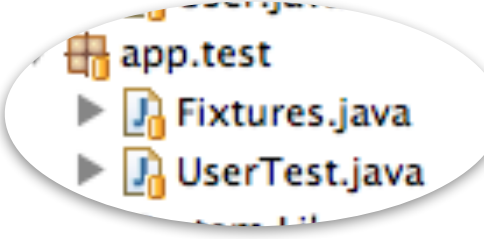

```
 @Test
  public void createUserObjs() throws Exception
 \{ for (User user : Fixtures.users)
   \{ User user2 = PacemakerAPI.createUser(user);
     user.id = user2.id; }
    List <User> users = PacemakerAPI.getUsers();
    assertEquals(users.size(), Fixtures.users.length);
    for (User user : Fixtures.users)
\{ PacemakerAPI.deleteUser(user.id);
 }
    List <User> users2 = PacemakerAPI.getUsers();
    assertEquals(0, users2.size());
  }
  @Test
  public void updateUser() throws Exception
 \{ User user2 = PacemakerAPI.createUser(user);
    user2.email = "NEWNAME@simpson.com";
    PacemakerAPI.updateUser(user2.id, user2);
    User user3 = PacemakerAPI.getUser(user2.id);
    assertEquals (user3.email, "NEWNAME@simpson.com");
    assertEquals (user3.id, user2.id);
    PacemakerAPI.deleteUser(user2.id);
  }
```
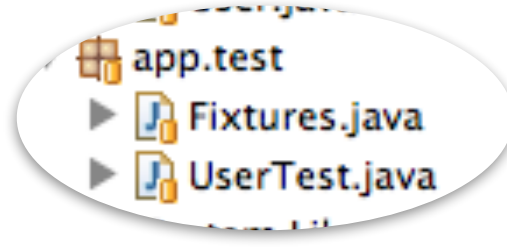

```
 @Test
 public void updateNonExistantUser() throws Exception
\{ try
  \{ Rest.put("/api/users/4000", Fixtures.userJson);
     fail ("put error");
   }
   catch(HttpResponseException e)
  \{assertTrue (404 == e.getStatusCode());
   }
 }
 @Test
 public void deleteeNonExistantUser() throws Exception
\{ try
  \{ Rest.delete("/api/users/4000");
     fail ("delete error");
   }
   catch(HttpResponseException e)
  \{ assertTrue (404 == e.getStatusCode()); 
   } 
 }
```
}

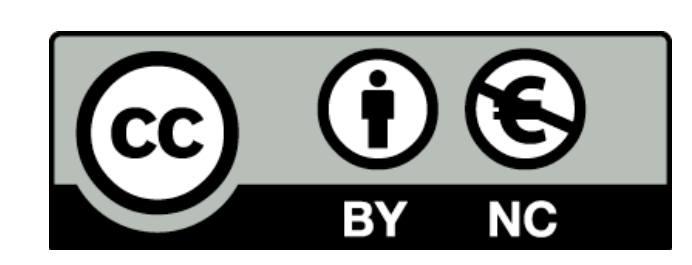

Except where otherwise noted, this content is licensed under a Creative Commons Attribution-NonCommercial 3.0 License.

For more information, please see http:// creativecommons.org/licenses/by-nc/3.0/

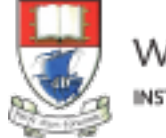

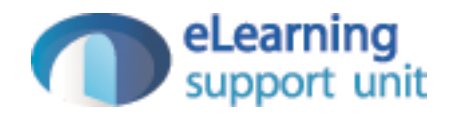